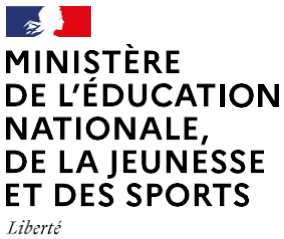

Égalité Fraternité

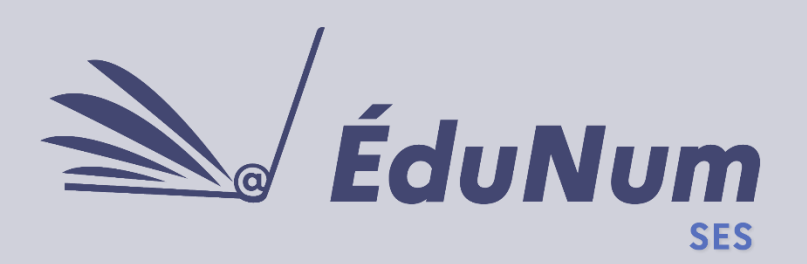

Cette lettre ÉduNum n°17 s'adresse aux enseignants de sciences économiques et sociales. Elle met en avant des pratiques numériques proposées en académies et l'intérêt pédagogique des ressources numériques.

## *ACTUALITÉS*

### **Ludovia 2021**

La 18<sup>e</sup> université d'été [Ludovia](https://www.ludovia.fr/) se déroulera du 23 au 26 août 2021, à Ax-les-Thermes. La thématique de cette année est : « Le numérique éducatif est-il social ? ». Durant cette université d'été, prennent place de nombreux ateliers : des Explorcamps (ateliers de démonstrations et de retours d'usages par les enseignants), des Fabcamps (ateliers de créations de ressources numériques), des Workshops (où des intervenants viennent proposer leurs nouveautés). A côté de ces ateliers, se déroule également le Colloque scientifique Ludovia (30 communications sur les 3 jours), qui s'intéresse cette année aux liens entre numérique et social. Le [programme du](https://www.imsic.fr/wp-content/uploads/Programme_Colloque_Ludovia_2021.pdf)  [colloque](https://www.imsic.fr/wp-content/uploads/Programme_Colloque_Ludovia_2021.pdf) est en ligne.

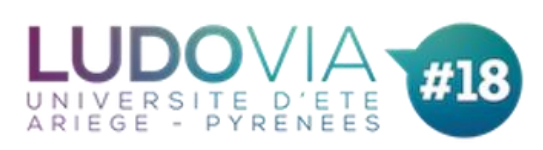

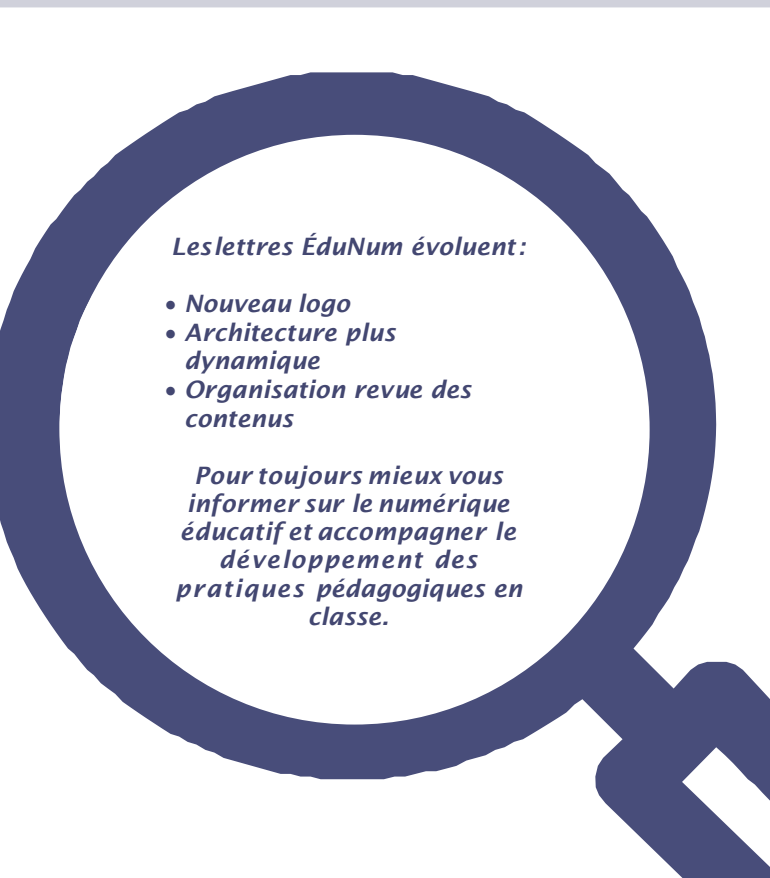

**N°17**

Juin 2021

### *PRATIQUES PÉDAGOGIQUES NUMÉRIQUES*

### **Classe inversée**

L'objectif de la classe inversée est de recentrer l'apprentissage sur l'élève, de le préparer avant le cours pour le mettre plus en activité en classe. Dans ce domaine, le numérique offre des moyens simples pour la mettre en œuvre efficacement. Dans le cadre des cours de SES, deux académies proposent des ressources pour mettre en œuvre une classe inversée.

### **Le site des SES de l'académie d'Amiens**

Les ressources proposées par les collègues de SES de l'académie d'Amiens, sur leur page consacrée à la [pédagogie inversée,](http://ses.ac-amiens.fr/057-pedagogie-inversee.html) permettent de mieux comprendre en quoi consiste la pédagogie inversée et comment la mettre en œuvre.

On peut y retrouver :

- Un retour d'expérience de 8 professeurs de SES ayant mis en place des pratiques de pédagogie inversée ;

Des précisions sur les ressources pédagogiques nécessaires pour mettre en œuvre la pédagogie de la classe inversée ;

- Une liste d'outils numériques que l'on peut utiliser dans ce cadre ;

- Des précisions sur les modalités de mise en œuvre de cette pédagogie inversée dans sa classe ;

- Des indications sur la posture adoptée par l'enseignant et par l'élève ;

- Des pistes concernant l'organisation de la salle de classe et la constitution des groupes ; - Une réflexion sur la façon d'aborder le travail de synthèse en tâche finale ;

- Des indications sur l'évaluation du travail effectué par les élèves ;

- Une liste des productions en SES du groupe de recherche de l'académie d'Amiens (qui concerne les classes de seconde, première et terminale).

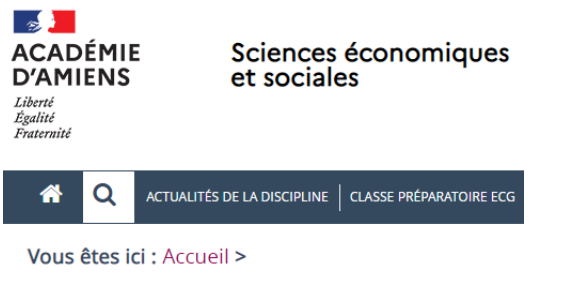

### Pédagogie Inversée

### **Le site des SES de l'académie de Versailles**

Les collègues proposent, pour presque chacun des questionnements des programmes de SES de seconde, première et terminale, un [cours inversé.](http://www.ses.ac-versailles.fr/prgs_2019/cours_inverse/cours_inverse_presente.html) Chaque questionnement est décomposé en plusieurs parties et pour chacune des parties sont proposés une vidéo, mais aussi un questionnaire portant sur la vidéo (qu'il est possible de télécharger au format texte). Parfois des activités sont proposées, ou encore un questionnaire en ligne ou une grille de mots de croisés en ligne. La démarche proposée est la suivante :

- Les élèves doivent visionner les vidéos avant le début de chaque séquence, et répondre à un questionnaire leur permettant de repérer les éléments essentiels de la vidéo.
- En classe, l'enseignant corrige le questionnaire avec les élèves et revient éventuellement sur certains points qui n'ont pas été compris.
- Les élèves sont mis en activité (par ilots de 4) autour d'exercices leur permettant de réinvestir et de s'approprier les notions contenues dans la vidéo. Ils élaborent ainsi leur trace écrite dans une relative autonomie.
- En fin de séquence, les élèves doivent rédiger une synthèse par groupe qui permet de répondre à la question posée en début de séquence. Cette synthèse peut prendre la forme d'un texte, d'une carte mentale, d'un fichier son, d'une vidéo.

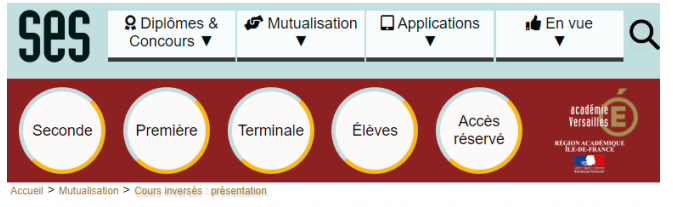

Présentation de la démarche pédagogique des cours inversés

### *RETOUR D'USAGES NUMÉRIQUES*

**Faire travailler les savoirfaire quantitatifs en SES grâce au numérique**

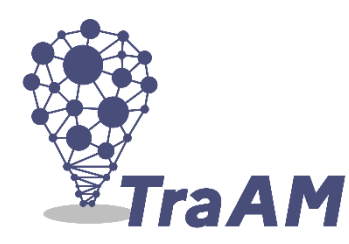

Dans le cadre des TraAM 2019-2020, consacrés à la contribution du numérique à la formation des élèves aux démarches scientifiques développée en SES, les collègues de [l'académie de Grenoble](https://ses-pedagogie.web.ac-grenoble.fr/sites/default/files/Traam2020/accueil.html) ont notamment réalisé des exercices interactifs permettant de générer des réflexes de lecture d'un document statistique de nature variée dans le cadre de la préparation aux épreuves type-bac de première (pour la spécialité abandonnée) et de terminale (EC2 de l'épreuve composée ou dissertation).

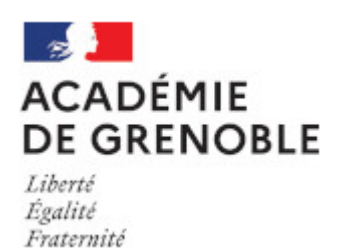

**La réflexion du groupe s'est basée sur les travaux de Stanislas Dehaene, psychologue cognitiviste, neuroscientifique et professeur au Collège de France, qui identifie 4 piliers de l'apprentissage :**

- Le premier pilier est l'attention : il s'agit de créer des activités attrayantes mais non distrayantes. Les activités qui ont été conçues sont courtes, et les objectifs raisonnables.
- Le second pilier est l'engagement actif. Comme pour l'attention, le

numérique favorise l'engagement actif, notamment grâce à l'interactivité permise par l'hypertexte.

- Le troisième pilier est le retour d'information. Pour que l'élève puisse apprendre de ses erreurs, il faut qu'il ait un retour clair sur ses apprentissages.
- Le quatrième pilier est la consolidation ou automatisation progressive des circuits qui sous-tendent un apprentissage. Ainsi, à force de répétitions, un apprentissage devient une sorte de réflexe et libère des ressources mentales pour d'autres tâches.

En utilisant le numérique et en gardant un format identique pour toutes les activités proposées (explications / exercices / illustrations), en travaillant sur les connaissances et sur les méthodes, l'objectif est bien de créer chez les élèves des formes d'automatisme.

La **démarche suivie** se déroule en 3 étapes :

- Déterminer un objet de savoir-faire clairement identifié
- Proposer une ressource numérique (vidéo ou exercice) mettant l'élève en activité par différents exercices sur cet objet
- Associer enfin la démarche méthodologique à un exemple réel (extrait vidéo d'un JT, extrait d'un article…) afin d'incarner le modèle et de vérifier la compréhension.

### Ce travail a **plusieurs objectifs** :

- Permettre aux élèves de maîtriser les savoir-faire
- Identifier des routines à acquérir dans le cadre de la préparation à l'examen
- Diversifier les situations de test à disposition des professeurs
- Evaluer en cours de formation et remédiation, dans et hors la classe

**L**es activités proposées concernent : les principes de lecture d'un document statistique, d'un taux, d'un indice, d'un graphique radar et d'un tableau à double entrée.

### *LES NOUVEAUTÉS DES RESSOURCES NUMÉRIQUES*

### **Académie de Versailles - Offre et demande d'emplois**

[ODE](http://www.ses.ac-versailles.fr/prgs_2019/ode/ode.html) est un programme, créé par les collègues de SES de l'académie de Versailles, permettant de simuler en ligne l'influence des différentes variables participant à la détermination des niveaux de l'offre et de la demande d'emplois. Ce programme permet non seulement de raisonner *ceteris paribus*, isolant ainsi l'effet de chacune des variables mises à disposition (PIB en volume, productivité du travail, durée annuelle du travail, emplois à temps partiel, emplois aidés du côté de l'offre d'emplois, et démographie, solde migratoire d'actifs, âge moyen de sortie de l'école, comportement à l'égard du travail professionnel et âge moyen de départ à la retraite du côté de la demande d'emplois), mais également de mêler ces différentes variables aux effets parfois contraires.

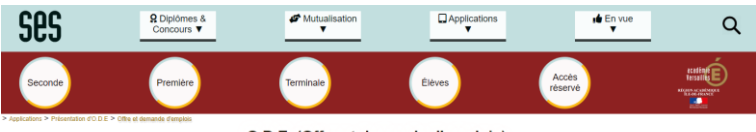

#### O.D.E. (Offre et demande d'emplois)

### **Le Collège de France**

Le site du Collège de France met à disposition des [ressources \(fiches de cours et exercices\)](https://www.college-de-france.fr/site/campus-innovation-lycees/Nouveaux-programmes-de-SES.htm) à destination des professeurs sur l'ensemble des chapitres de seconde et première et sur la plupart des chapitres de terminale.

De plus, des vidéos sur les chapitres d'économie des programmes de seconde et de première, réalisées par le Collège de France sont disponibles sur la chaîne YouTube du Campus du Collège de France :

[https://www.youtube.com/channel/UC6jWhYUqm80VejWV](https://www.youtube.com/channel/UC6jWhYUqm80VejWV4NZ6jhA) [4NZ6jhA](https://www.youtube.com/channel/UC6jWhYUqm80VejWV4NZ6jhA)

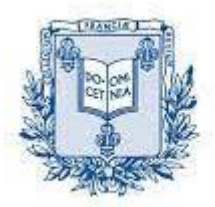

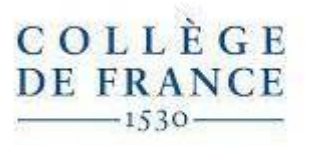

### **Eduthèque**

[Éduthèque](https://www.edutheque.fr/connaitre/presentation.html) rassemble les ressources pédagogiques de grands établissements publics à caractère culturel et scientifique.

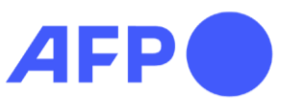

L'**Agence [France-Presse](https://www.edutheque.fr/utiliser/arts-et-lettres/partenaire/afp.html)** enrichit son offr[e d'infographies et de photos](https://www.edutheque.fr/actualite/article/les-nouvelles-collections-dillustrations-hd-de-lafp.html) [en haute](https://www.edutheque.fr/actualite/article/les-nouvelles-collections-dillustrations-hd-de-lafp.html)  [résolution.](https://www.edutheque.fr/actualite/article/les-nouvelles-collections-dillustrations-hd-de-lafp.html) De nombreux dossiers documentaires ont été actualisés pour intégrerles derniers événements, tels que le Brexit ou la crise sanitaire de la Covid-19.

# Lumni

### **ENSEIGNEMENT**

[Lumni Enseignement](https://www.edutheque.fr/utiliser/sciences-humaines-et-sociales/partenaire/lumni.html) regroupe des ressources proposées par des acteurs de l'audiovisuel public (France télévisions, l'INA, Radio France, Arte, France Médias Monde, TV5Monde), Réseau Canopé et le CLÉMI. On peut ainsi retrouver plus de 240 vidéos référencées pour les SES, ainsi que des pistes pédagogiques.

L'ensemble des nouveautés Éduthèque sont à retrouver sur la [page des actualités](https://www.edutheque.fr/actualites.html) du portail.

### *POUR ALLER PLUSLOIN*

Le **Centre national d'étude des systèmes scolaires (Cnesco)** a publié un dossier « [Numérique](http://www.cnesco.fr/fr/numerique-et-apprentissages-scolaires/) [et](http://www.cnesco.fr/fr/numerique-et-apprentissages-scolaires/)  [apprentissages scolaires »,](http://www.cnesco.fr/fr/numerique-et-apprentissages-scolaires/) fruit de deux années de travail, qui a mobilisé une douzaine de chercheurs pluridisciplinaires. Le dossier insiste sur la transformation et l'amélioration de certains aspects de l'enseignement et de l'apprentissage, notamment, en ce qui concerne la recherche documentaire, l'écoute de documents sonores ou l'écriture collaborative. Le rapport étudie aussi les modes de compréhension de l'écrit spécifique au numérique et pointe la difficulté des élèves à évaluer la fiabilité des sources, à examiner une liste de résultats, leur pertinence comme leur compréhension. Enfin le rapport s'intéresse à l'articulation entre distanciel et présentiel et nous donne un éclairage sur ces situations d'enseignement hybride où l'enseignant transpose des activités habituellement menées de visu en classe, en activité « à la maison » orchestrées par des consignes et des liens (tutoriels, vidéos, classe virtuelle, messagerie…) virtuels. Le numérique promet de multiples formes de flexibilité temporelles, de dépasser les limites du temps de la classe et de prendre ainsi en compte le rythme de travail des élèves. La flexibilité concerne aussi la diversification des ressources comme la nature des activités proposées. Le dossier Plusieurs contributions thématiques complètent le dossier de synthèse.

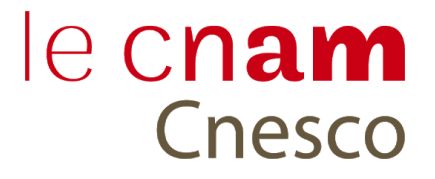

**LettreÉduNumproposée par la direction du numériquepour l'éducation et l'IGÉSR Bureau de l'accompagnementdes usages et de l'expérienceutilisateur (DNE-TN3)**

**[Contact courriel](mailto:odile.altay-michel@education.gouv.fr)**

Vous recevez cette lettre car vous êtes abonné à la lettre ÉduNum SES.

Souhaitez-vous continuer à recevoir la lettre ÉduNum SES ? [Abonnement / Désabonnement](https://listes.education.fr/sympa/info/edunum-ses)

*À tout moment, vous disposez d'un droit d'accès, de modification, de rectification etde suppressiondes donnéesqui vous concernent(art.34de laloiInformatiqueet Libertésdu6 janvier 1978). Pour consulter nos mentionslégales, [cliquezici.](https://eduscol.education.fr/1270/mentions-legales)*